## **Download Shape Tool Photoshop Cs6 Free HOT!**

Installing Adobe Photoshop is relatively easy and can be done in a few simple steps. First, go to Adobe's website and select the version of Photoshop that you want to install. Once you have the download, open the file and follow the on-screen instructions. Once the installation is complete, you need to crack Adobe Photoshop. To do this, you need to download a crack for the version of Photoshop you want to use. Once you have the crack, open the file and follow the instructions to apply the crack. After the crack is applied, you can start using Adobe Photoshop. Be sure to back up your files since cracking software can be risky. With these simple steps, you can install and crack Adobe Photoshop.

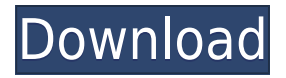

Manga App, new Project options, ability to select part of image and have it place on new layer, camera raw integration, two-sketch selections, device previews, one session per library and tags (with Creative Cloud memberships), level adjustment updates, and screen capture. The most significant improvement in Quick Effects is that the transition effects which were bad in previous versions are now smooth. Also it is now a bit more user friendly and you can also view it on right side in one click after opening image. Also now you can use on mobile as well which was missing before. I've worked as a software engineer with a focus on image editing. When I started, I quickly ran into the limitations and compromises of the Mac's OS X and its built-in software. It's slow, bloated, and a synonym for "not user-friendly." For me, that just wasn't acceptable, so I started going elsewhere, I work with Adobe Photoshop. It is the professional photo editing software from Adobe. It is one of the most commonly used and used photo editing software. It is all very useful and easy to use. I now own a second monitor, and Photoshop CC is the first application I can use full screen on this second display. Even then, I frequently carry my wallet or a small notebook with me everywhere I go to make sure I can access the documents I need without having to open a compact office suite. My computer currently looks like a small purple terminal from the '80s. The browser and the program are all a bit of a pain. But there is virtually no difference between web browsing and software windowing, so if you can handle one of those, Photoshop should just be a breeze.

## **Download free Adobe Photoshop CS3(LifeTime) Activation Code Keygen PC/Windows [32|64bit] 2022**

While the color picker tool works well for established users, the eyedropper tool can be an essential app for designers who want to learn how to navigate color more efficiently. This tool will identify and define colors from any given image. The first of these steps is to choose a color using the color picker. The color picker is handy and easy to use, but it can sometimes be a hit-or-miss tool. To make your selections more accurate and more comfortable, use the eyedropper to identify the exact color you want to change. This step allows you to get accurate color matches. You are able to use one type or a combination of different types of colors that will work together. For instance, when you want to change the color of an object, the eyedropper tool offers 10 preset color palettes to get you started: current selection, black, blue, green, cyan, magenta, red, yellow, orange and grey. If you want to change the color of a palette, simply click on the palette you want to change, and the eyedropper tool will identify the selected color. You can also make your selections by pressing the Alt key while you select the color. Photoshop offers five preset color models for colors that you can choose from. You'll see a cross-hatch pattern on the bottom of the color picker tool to show you which of the five color models is selected. Each color model has its own set of values, but without more information, you might have trouble knowing which of these models to choose and which to stay away from. 933d7f57e6

## **Adobe Photoshop CS3 Download Patch With Serial Key For Mac and Windows 2023**

After getting into the Adobe Creative Suite, you might want to have a look at the tools being used by designers and photographers in the market. The best part is that all this new software is being offered by Creative Cloud, subscription model offer. Once you start, you will be able to create amazing images on top of the latest Adobe updates. Designers who have been working with Photoshop for a long time must be familiar with the tools and features that have been implemented over the years. Here are some tools, features, and updates that customers should keep in mind. **Effects**: These might be the first few things that sprung into your mind when you pick up Photoshop. There are several ways to add effects to your photos, and they range from using the filters, adding effects to the shapes, and more. Image Editing Tools:

- **Image**: The image editing tool is used for adding, removing, and editing content and aspect ratio, crops, and adjustments such as brightness, clarity, tint, noise reduction, red eye, edge sharpening, and others.
- **Effects**: The image editing tool contains vector effects that are used for adding, removing, and editing shapes, textures, and other content.
- **Layers**: The image editing tool contains Layers, which allow you to create hundreds of layers for adding and editing content. The layers can be stacked, stacked, or nested.
- **Masks**: The image editing tool contains masks, which apply to certain areas of the image and are used for editing, removing, or selecting specific areas.
- **Filter**: The image editing tool contains filters that can be applied to the image to give enhancements such as reduction or effects.
- **Clip Art**: The text tool allows you to crop or add text to the image.

free download custom shape tool photoshop cs5 eyeglasses shape for photoshop free download mosque shape photoshop free download email shapes photoshop free download download custom shape photoshop free wave shape photoshop free download shapes csh photoshop download vector shape photoshop free download free download label shape photoshop line shape photoshop free download

With the new Direct Link, users can open a JPEG variant directly in Photoshop by copying the photo and pasting it to another workspace. Users are also able to easily edit any kind of web content with the new Change Content panel. Photoshop and Illustrator are now represented in a new and searchable view bar and new creative page layout, allowing users to find and access tools faster. **Video editing –** With the new video editing feature, users can now edit any kind of file even faster. They can now sharpen, crop, add filters and even sync audio or video. The latest video editing features also support the latest browsers on the web. In addition to the camcorder-like features, the new Edit In-Place feature allows users to edit videos without leaving Photoshop, making it convenient for users to make changes instantly on the go. **Design –** All-round creativity and an obsession for comfort. Photoshop 13 makes working with your images smart and delightful. Between a clean and intuitive design, and the speed of working, Photoshop starts getting smarter and brighter to help you be creative with just a touch. To remain the most compelling product in the

industry, Photoshop 13 always innovates to make it the easiest and most powerful image editing experience. In addition to the new features listed above, Photoshop's new features for the web and video include: Adobe Photoshop is a graphics editor that has become the standard tool for professional photographers and graphic designers alike. You can use it to retouch portraits, create abstract paintings, enhance vintage photographs, and add a sense of realism to your designs – a landscape, a still life, or even an underwater scene - with intricate details and textures. In this post, let's take a look at some of the cool ways in which you can make good use of Photoshop's features.

Adobe Photoshop CC 2017 is the world's most advanced image editing software, empowering anyone to create stunning visuals. New capabilities enable users to go beyond the basics, including seamlessly stitching together multiple photos and enhanced video editing, bringing people and their stories to life. With the addition of immersive editing with Sensei Cloud Pak, new capabilities such as Content-Aware Fill, a one-click Delete and Fill, and a carousel-based interface provide easier access to cutting-edge features. Photoshop CC 2017 also includes powerful new conveniences for professional users and a versatile workflow for non-experts. Adobe unveiled the first ever version of the extremely popular Photoshop app for the iPad, iOS, Android and Mac. It has an intuitive touchintensive interface and works with new Adobe Sensei AI-powered features such as machine learningbased selection in Curves. It's a first true cross-platform touch-enabled Photoshop that enables users to easily use their favorite touch-based styluses, such as the Apple Pencil, and make changes to directly on a photo in the same app. Adobe recently announced that the versatile PhotoStudio for Mac from its Creative Cloud lineup recently received a massive overhaul. With a sleek new interface, a host of new features, and a large handful of helpful and practical improvements, PhotoStudio for Mac can now be used to do a lot more things than ever.New features include; Today, Adobe (Nasdaq:ADBE) announced at Adobe MAX – the world's largest creativity conference – new innovations in Photoshop that make the world's most advanced image editing application even smarter, more collaborative and easier to use across surfaces.

[https://new.c.mi.com/ng/post/35421/Sam\\_Naprawiam\\_Seicento\\_Pdf\\_LINK\\_Download](https://new.c.mi.com/ng/post/35421/Sam_Naprawiam_Seicento_Pdf_LINK_Download) [https://new.c.mi.com/ng/post/35416/Easy\\_Outlook\\_Express\\_Repair\\_Serial\\_129\\_LINK](https://new.c.mi.com/ng/post/35416/Easy_Outlook_Express_Repair_Serial_129_LINK) [https://new.c.mi.com/ng/post/36153/GtasanandreasdirtymodBEST\\_Download](https://new.c.mi.com/ng/post/36153/GtasanandreasdirtymodBEST_Download) [https://new.c.mi.com/global/post/475551/NCH\\_Prism\\_Video\\_File\\_Converter\\_Plus\\_V192\\_With\\_Key\\_](https://new.c.mi.com/global/post/475551/NCH_Prism_Video_File_Converter_Plus_V192_With_Key_) [https://new.c.mi.com/my/post/410074/Lma\\_Manager\\_2001\\_Psx\\_Iso\\_128](https://new.c.mi.com/my/post/410074/Lma_Manager_2001_Psx_Iso_128) <https://techplanet.today/post/sunplus-box-t-v140-link> <https://techplanet.today/post/inventor-professional-2012-scaricare-32-bits-it> <https://techplanet.today/post/tabella-gola-uni-iso-4755>

With more than 30 years of software development under our belt, you'd be surprised how much we know about Photoshop and how it's converted into this awesome software that has been downloaded more than 100 million times! After an exciting journey, we've written Adobe Photoshop Elements 2019 for you, with the skills, knowledge, and tips to help you create even the most complex works. Whether you're a new user or long-time Photoshop veteran, you will learn how to add grace and realism to your images with the support of this book. Adobe Photoshop Features is a complete stepby-step guide for Photoshop users to take your design to the next level. This book is a practical introduction to a wide range of advanced features and tools, such as working with multiple images, batch-processing files, special effects, retouching, applying file-based adjustments, and so much more. Adobe Photoshop Features gives you tips, tricks, and techniques to apply top-notch editing skills right from the time you open Photoshop all- the way to the last process. We'll explain the

theory behind different Photoshop tools, and show you how to use them with screenshots and stepby-step descriptions. This guide is all about knowledge and understanding, rather than adherence to nomenclature, so you'll be able to understand the editor's language and implement its concepts quickly! With this comprehensive digital photo editor, you'll learn how to use the most powerful image and photo editing software available. You'll gain a thorough understanding of Photoshop features and functions and discover how to apply those features to your photos.

<http://insenergias.org/?p=131452> <http://plancosmico.com/?p=1496> <https://outlethotsale.com/wp-content/uploads/2022/12/hatifilb.pdf> [https://thecryptobee.com/download-free-adobe-photoshop-2021-version-22-2-keygen-with-key-win-m](https://thecryptobee.com/download-free-adobe-photoshop-2021-version-22-2-keygen-with-key-win-mac-64-bits-2023/) [ac-64-bits-2023/](https://thecryptobee.com/download-free-adobe-photoshop-2021-version-22-2-keygen-with-key-win-mac-64-bits-2023/) <https://www.mjeeb.com/wp-content/uploads/2022/12/antgay.pdf> <https://eleve-efb.fr/wp-content/uploads/2022/12/wadkayl.pdf> <https://www.scalping.es/wp-content/uploads/2022/12/jarmfro.pdf> <https://womss.com/adobe-photoshop-8-0-free-download-with-serial-key-repack/> [https://friengo.com/wp-content/uploads/2022/12/Photoshop-2021-Version-2242-Cracked-64-Bits-2022](https://friengo.com/wp-content/uploads/2022/12/Photoshop-2021-Version-2242-Cracked-64-Bits-2022.pdf) [.pdf](https://friengo.com/wp-content/uploads/2022/12/Photoshop-2021-Version-2242-Cracked-64-Bits-2022.pdf) [https://seecurrents.com/wp-content/uploads/2022/12/Adobe-Photoshop-2021-Version-2211-Activation](https://seecurrents.com/wp-content/uploads/2022/12/Adobe-Photoshop-2021-Version-2211-Activation-Code-X64-finaL-version-2022.pdf) [-Code-X64-finaL-version-2022.pdf](https://seecurrents.com/wp-content/uploads/2022/12/Adobe-Photoshop-2021-Version-2211-Activation-Code-X64-finaL-version-2022.pdf)

**Content-aware fill**- this tool allows you to get things done without the help of any other tool. All you have to do is type the color (or a range of colors) and fill your image with it. It's a very useful tool when you need to fill an image based on the content of the image rather than any other way. You can use it for skies, mustaches, lines, outlines, AND anything else you want. This is the right tool to draw any kind of curve on any shapes that you have created. **Split White**- the split white tool is a useful one. This tool allows you to split the white areas that are present in the images. You can use it for splashing more color on the image or for straightening the outline. It is an ideal software tool for web designers, web developers, and anybody who routinely uses images to create or develop their creative works. With a straightforward interface, it is perfectly adequate for amateurs to create professional looking images. While a typical home computer may not be able to compete with the pixel-sharpening ability of Photoshop, the software can be used for "cheaper" images that will be cropped, modified, and sometimes enhanced for projects like flyers, ads posters, or advertisements. Adobe Photoshop is freely available to use online at www.adobe.com . The software may be purchased in retail stores or online if one licenses it. For the purpose of understanding the design process, app developers will need to be familiar with the three primary types of features. These include: